<<AutoCAD2008 >>

<<AutoCAD2008

- 13 ISBN 9787122014924
- 10 ISBN 7122014924

出版时间:2008-1

页数:218

作者:姚辉学,鲁金忠,等

PDF

更多资源请访问:http://www.tushu007.com

, tushu007.com

<<AutoCAD2008>>>

AutoCAD 2008

, tushu007.com

AutoCAD 2008

AutoCAD

 $CAD$ 

, tushu007.com

## <<AutoCAD2008>>>

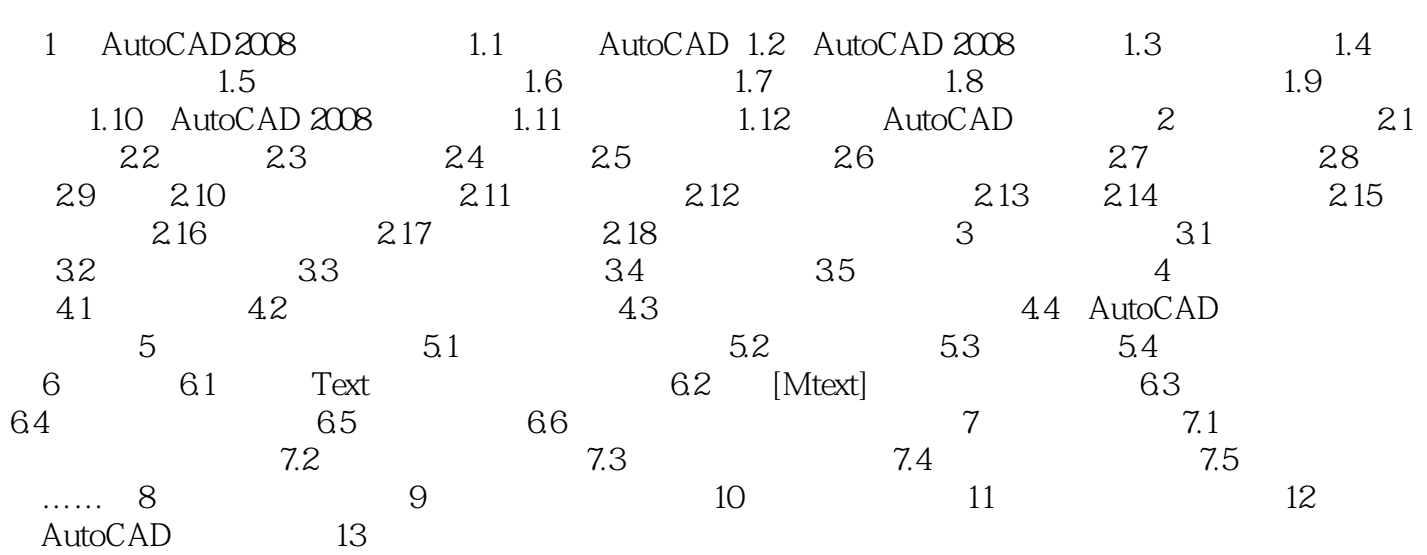

<<AutoCAD2008

## AutoCAD 2008

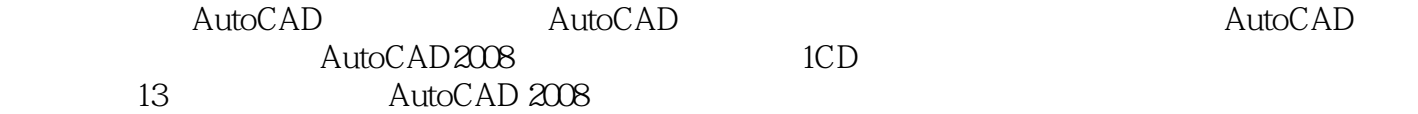

, tushu007.com

AutoCAD

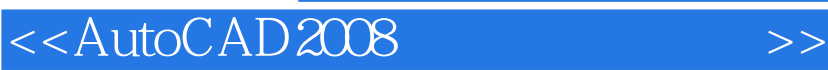

本站所提供下载的PDF图书仅提供预览和简介,请支持正版图书。

更多资源请访问:http://www.tushu007.com

, tushu007.com